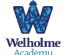

## **Subject overview: Computing**

| Term                     | Autumn 1                                                                                         | Autumn 2                                                                                           | Spring 1                                                                                                    | Spring 2                                                                                                    | Summer 1                                                                                                | Summer 2                                                                                      |
|--------------------------|--------------------------------------------------------------------------------------------------|----------------------------------------------------------------------------------------------------|----------------------------------------------------------------------------------------------------|----------------------------------------------------------------------------------------------------|----------------------------------------------------------------------------------------------------|-----------------------------------------------------------------------------------------------|
| Whole<br>school<br>theme | What made Grimsby great?                                                                         | How do we celebrate?                                                                               | Who is that?                                                                                                  | What on Earth ?                                                                                                    | Life on Earth                                                                                           | Where in the world?                                                                           |
| Z                        | E-Safety<br>Making good and bad choices                                                          | Digital Literacy<br>What technology do we have at<br>school and home?                              | E-Safety<br>Telling an Adult when<br>something is wrong                                                       | Digital Literacy<br>Operating simple equipment                                                                       | Digital Literacy<br>Using a device                                                                      | Coding<br>Following simple instructions                                                       |
| R                        | E-Safety<br>Telling an Adult when<br>something is wrong<br>Be respectful and keep myself<br>safe | Digital Literacy<br>Interacting with age<br>appropriate apps on an Ipad<br>Naming parts of an Ipad | E-Safety<br>Be respectful and keep myself<br>safe<br>and keep my information<br>private                       | Coding<br>Following simple instructions                                                                              | Digital Literacy<br>Create a picture using a<br>painting app<br>I can use a camera on an Ipad           | Digital Literacy<br>Naming parts of a desktop<br>computer<br>Use a mouse to open a<br>program |
| 1                        | E-Safety<br>Using the internet safely<br>Information Technology<br>Typing training               | Coding<br>Tynker Junior<br>E-Safety<br>Using the internet safely                                   | Digital Literacy<br>Using a computer or device                                                                | Information Technology<br>Bug Hunters Finding, saving,<br>organising, sending and<br>presenting                      | Information technology<br>Potty Painters digital art and<br>book design                                 | Computer Science<br>Scratch Junior introduction and<br>fundamentals                           |
| 2                        | E-Safety<br>Staying safe on the internet<br>(Jessie and Friends)                                 | Computer Science<br>Scratch Junior introduction and<br>fundamentals                                | Digital Literacy<br>Using search and typing<br>training                                                       | Information Technology Using a computer, what is the internet?  Information Technology Introduction to photo editing | Information Technology<br>Taking and using photos,<br>presentation IOS                                  | Computer Science<br>Scratch Junior introduction and<br>fundamentals                           |
| 3                        | E-Safety<br>Google share with care                                                               | Information Technology<br>Research a current topic                                                 | E-Safety<br>Google Be internet Brave<br>Computer Science<br>Lightbot, algorithms                              | Computer Science<br>Tynker, animations                                                                               | Computer Science<br>Tynker,<br>loops de-bugging, events                                                 | Computer Science<br>Tynker<br>If Statements, HTML app and<br>coding                           |
| 4                        | E-Safety<br>Google Don't fall for Fake                                                           | Computer Science<br>Networks<br>Information Technology<br>Email                                    | Information Technology<br>Word processing and PPT<br>Information Technology<br>Photo editing                  | Computer Science<br>Tynker<br>algorithms, conditions,<br>functions and app design                                    | Information Technology<br>Stop motion animation (Green<br>screen)                                       | Computer Science<br>Scratch creation of controllable<br>maze game                             |
| 5                        | E-Safety<br>Google Secure your secrets<br>Information Technology using<br>shared cloud documents | Computer Science<br>Spreadsheets<br>Computer Science<br>networks, search algorithms                | E-safety<br>Cyberbullying<br>Computer Science<br>Lightbot algorithms,<br>procedures, loops and de-<br>bugging | Computer Science<br>Scratch simple game creation                                                                     | Information Technology<br>animation through varied apps<br>Information Technology<br>website creation   | Computer Science<br>Microsoft Kodu advanced game<br>creation                                  |
| 6                        | E-Safety<br>Google It's cool to be Kind                                                          | Information Technology<br>3D modelling using Sketchup<br>Creating CV's                             | E-Safety<br>Why is social media free?<br>Fake news in real life<br>Information Technology<br>Making videos    | Computer Science<br>MIT app inventor                                                                                 | Computer Science<br>HTML Hacking and Python<br>coding<br>Information Technology<br>Childnet competition | Computer Science<br>Swift Playground                                                          |

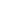